This work was sponsored by the National Science Foundation, SURF-IT (surf-it.soe.ucsc.edu) Research Experience for Undergraduates Program. NSF grant Award No. CNS-0852099. We would also like to thank the University of California, Santa Cruz. Mentor: Professor Katia Obrazcka. Grad Mentors: Vladislav Petkov, Kerry Veenstra, and Bruno Nunes.

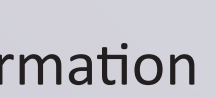

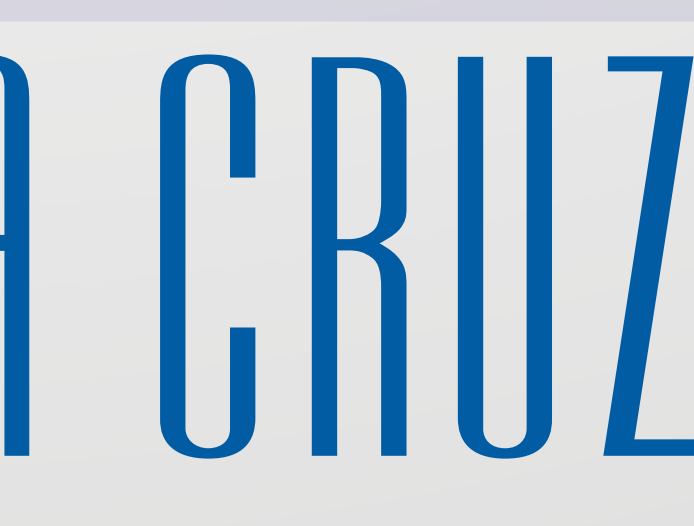

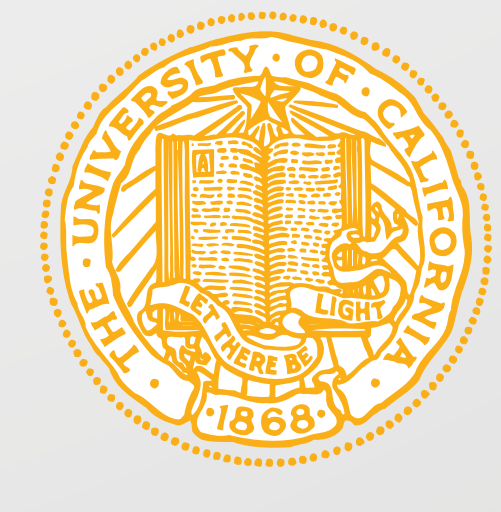

## Acknowledgements

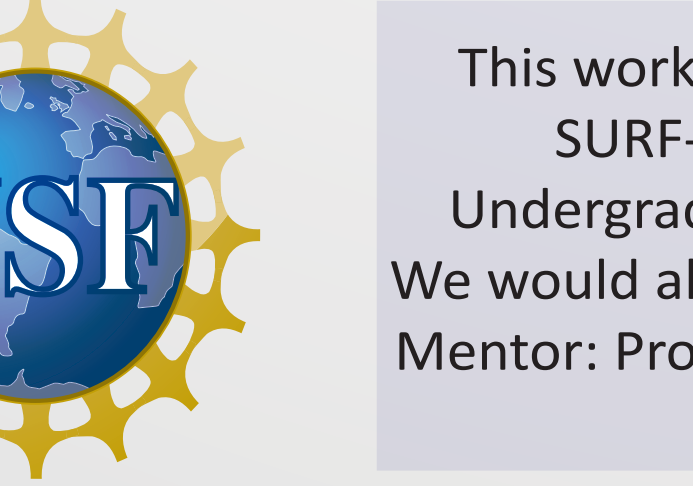

Daniel Olivares dolivares@humboldt.edu

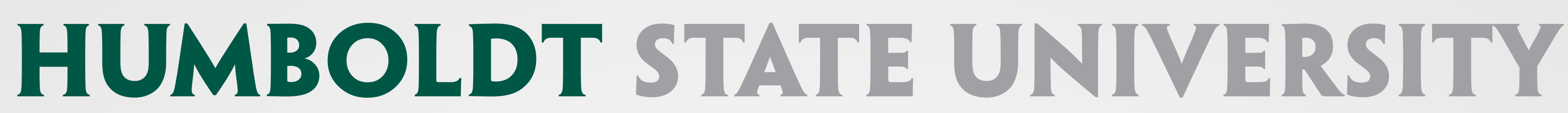

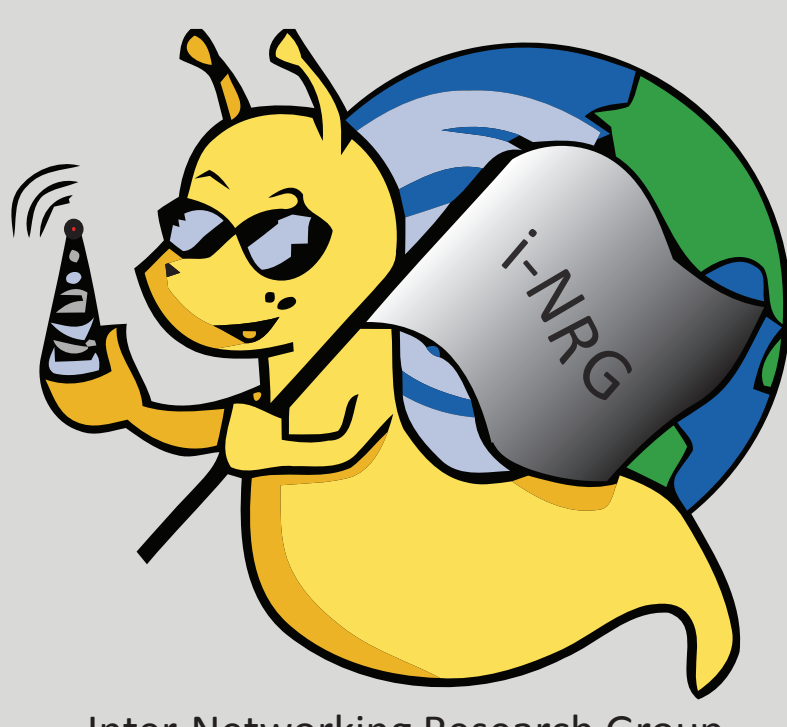

Inter-Networking Research Group

- 
- 
- 

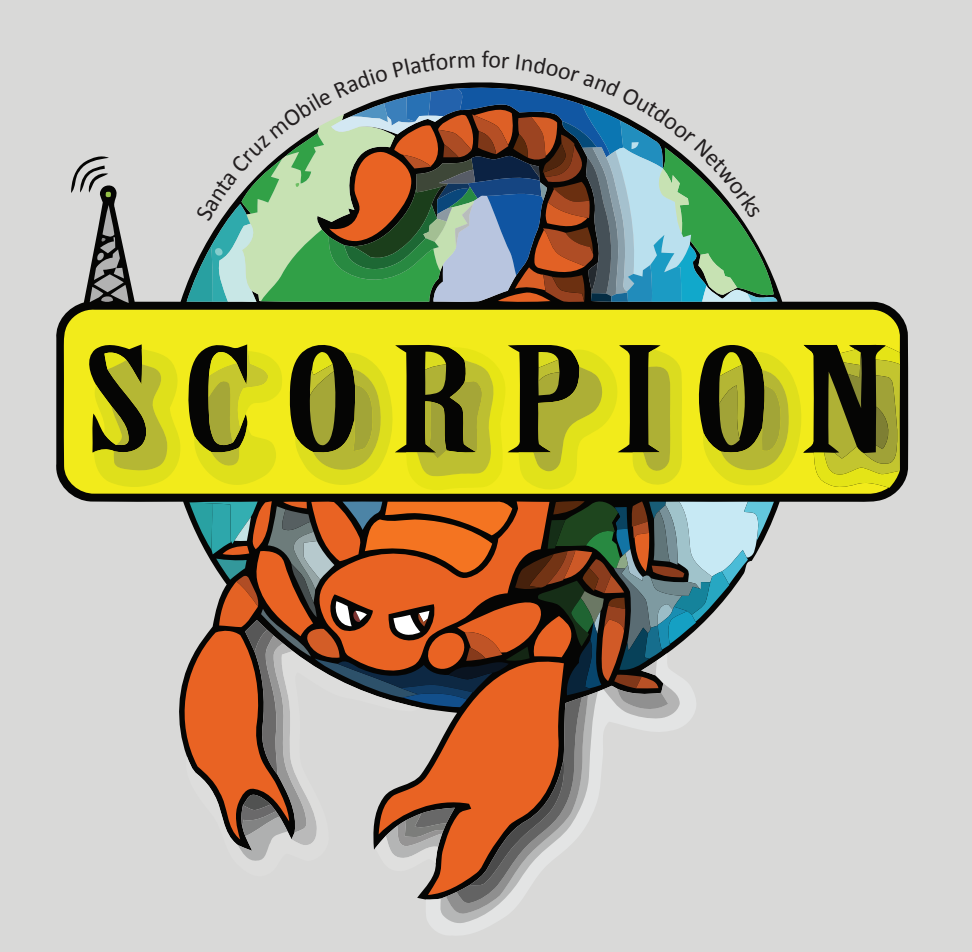

### **Network State Monitoring Module** Statistics of interest:

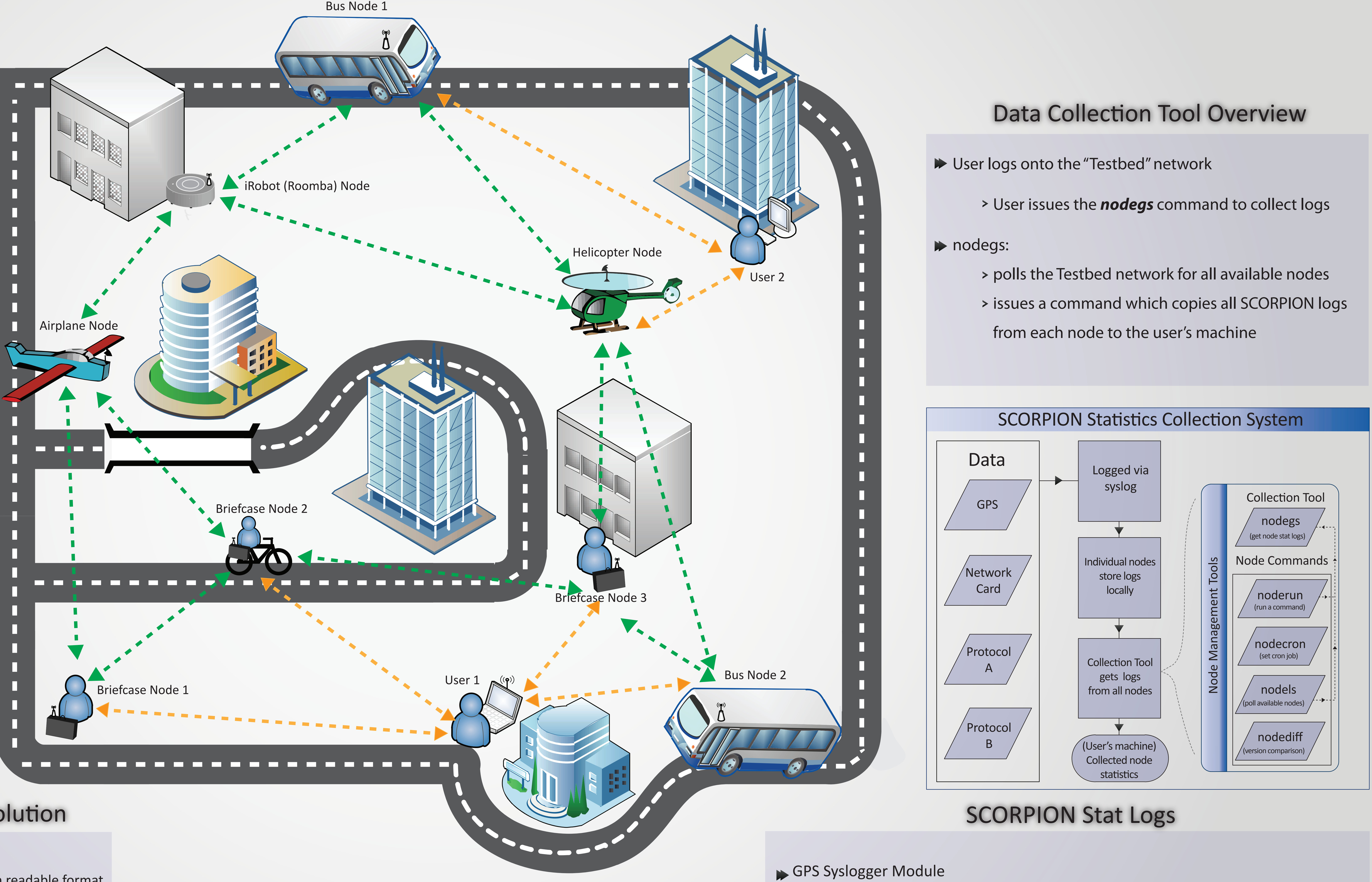

 allow easy logging (using syslog) of experimental or protocol-specific information > drop-in code abstracting the details of syslog use

## Statistics of interest:

GPS time, location (latitude and longitude), raw altitude, number of satellites, and speed (in knots)

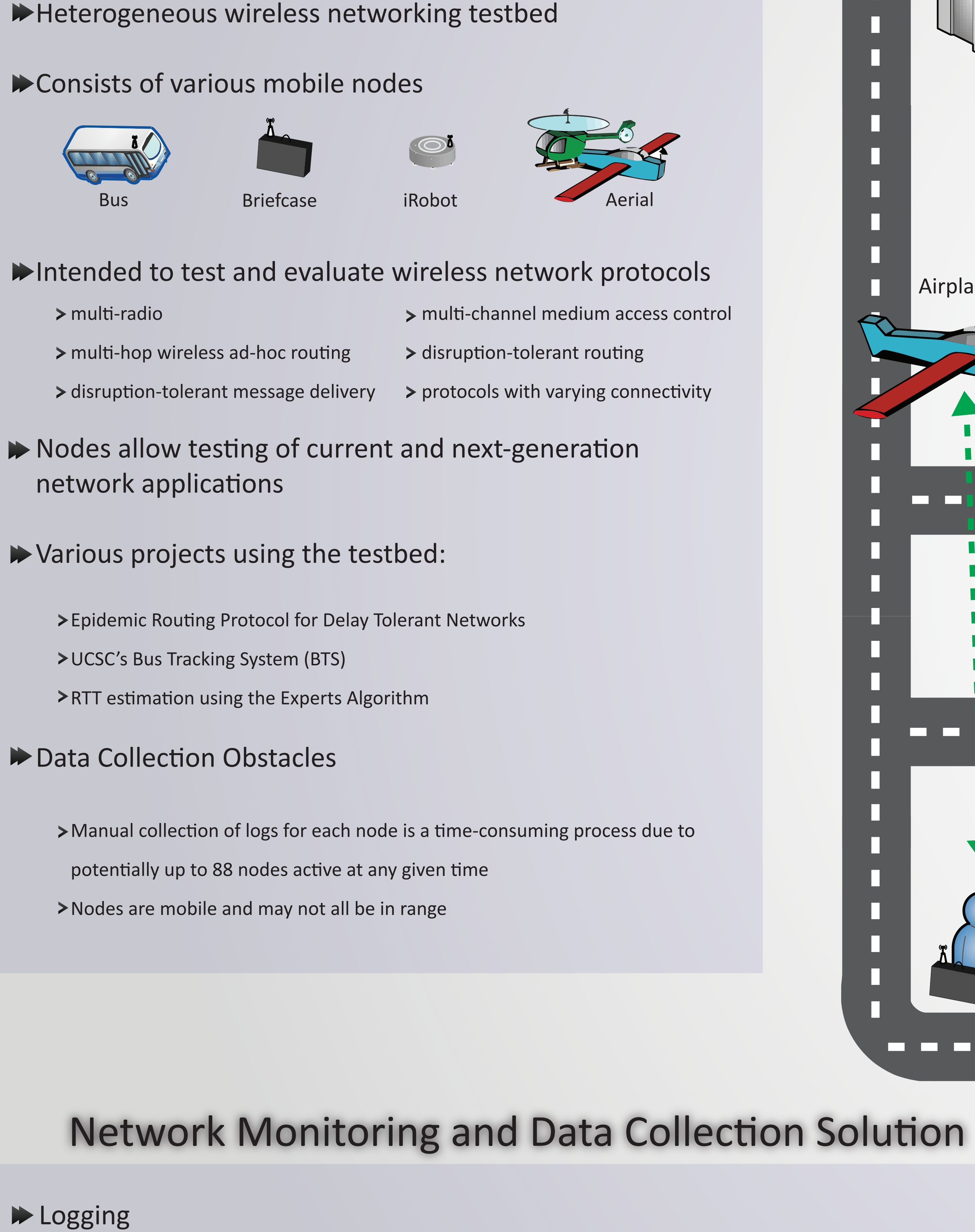

 MAC address of neighbor, connection duration, signal strength, and # of bytes sent/received Collected by using the libtrace library (http://research.wand.net.nz/software/libtrace.php) to decode

- 
- 
- and parse the 802.11 wireless/Radiotap headers

## Custom Protocol Logging Module

- 
- 

 logInfo() function for custom logging: e.g. logInfo("formatted message: %d, ...", args, ...) Log format: <System date and time> <computer-name> <PROTOCOL\_NAME>[<PID>]: <Formatted message>

 Standardize logging by using syslog to store logs in an easy to parse human readable format syslog subsystem ready to use

- available in most versions of Linux
- customizable

Create a custom module

## Management

- Create an easy to use module
- collects all desired statistics related to running experiments
- > using both existing management tools and custom code
- allows automated collection with as little user interaction as possible

## SCORPION Project Background

# Data Collection: Putting It All Together The SCORPION Statistics Collection System